**International Journal of Science and Research (IJSR) ISSN: 2319-7064 SJIF (2022): 7.942**

# Mathematics of Finance: Internal Rate of Return (IRR)

**Merry Mariam Mathews**

Online Tutor

**Abstract:** *This article abstract discusses the concept of the Internal Rate of Return in finance and provides a detailed explanation of how to calculate it, using practical examples and mathematical analysis. It highlights the importance of IRR in evaluating the profitability of investments and presents step- by-step instructions for determining the IRR. The article also includes two illustrative examples with calculations, demonstrating the application of IRR in real-world scenarios. In the first example, the IRR is calculated for a project with given cash flows, while the second example deals with a different investment scenario. The abstract concludes by emphasizing the importance of understanding IRR and its practical utility in financial decision- making.*

**Keywords:** Internal rate of return, net present value, yield rate

### **1. Introduction**

Analysis of finance through mathematical way is very intelligible. Here we discuss what is the rate of return of an investment and explain how to calculate it with some illustrations.

#### **Net Present Value (NPV)**

Net present value is the sum of the present values of the net cash flows over n periods. The value of  $NPV(i)$  can be +ve, ve or zero depending on how large or small value of 'i' is.

#### **Internal Rate of Return (IRR)**

When  $NPV(i)=0$ , yield rates are same from either the borrowers or lenders perspective. Yield rates are often used to measure how favourable or unfavourable a transaction might be. From the lender's perspective, a higher yield rate makes transaction more favourable. From the borrower's perspective, a lower yield rate makes transaction more favourable. Based on financial factors projects with positive NPV are considered acceptable.

## **Determination of Internal Rate of Return (IRR)**

Steps to follow:

- 1) Prepare the cash flow table using an arbitrary assumed discount rate, to discount the net cash flow to the present value.
- 2) Find out net present value,NPV.
- 3) If NPV is positive, apply higher rate of discount.
- 4) If the higher discount rate still gives a positive net present value, increase the discount rate until it gets negative.
- 5) If NPV is negative at this higher rate, IRR lies between these two rates.

Problem: Calculate Internal Rate of Return, if Initial investment Rs.60,000/- Life of the asset  $4$  years Estimated net annual cash flow:

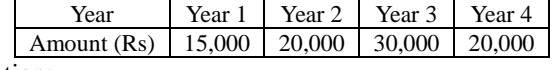

Solution:

**Table1** Initial investment: 60,000, Discount rate: 10%

| a investment. oo,ooo, Biscount rate. To <i>f</i> |      |                  |        |           |
|--------------------------------------------------|------|------------------|--------|-----------|
|                                                  | Year | Annual cash flow | P.V. F | P.V       |
|                                                  |      | 60,000           |        | $-60,000$ |
|                                                  |      | 15,000           | 0.9091 | 13636.5   |
|                                                  |      | 20,000           | 0.8264 | 16528     |
|                                                  |      | 30,000           | 0.7513 | 22539     |
|                                                  |      | 20,000           | 0.6830 | 13660     |
|                                                  |      |                  |        | 6363.5    |

**Table 2**

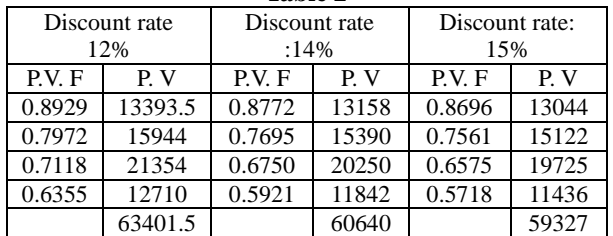

From the table, NPV at  $14\% = 60640 - 60000 = 640$  $NPV@15\% = 59327-60000= -673$ 

Therefore, the IRR Value lies between 14% and 15%

 $IRR = 14\% + 640 \times (15-14)/(640+673)$  $= 14+640/1313$  $= 14+ 0.4874$  $= 14.4874 %$ 

Problem 2:

An investment of Rs.10,000 returns Rs.3000 at the end of years 1 and 2 and Rs.3500 at the end of years 3 and 4. Calculate IRR.

Solution: Initial investment Rs.10,000

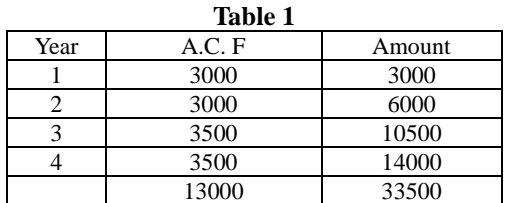

Assumed rate of interest = (13000-100000)/33500= 8.9%

**www.ijsr.net**

Licensed Under Creative Commons Attribution CC BY

# **International Journal of Science and Research (IJSR) ISSN: 2319-7064 SJIF (2022): 7.942**

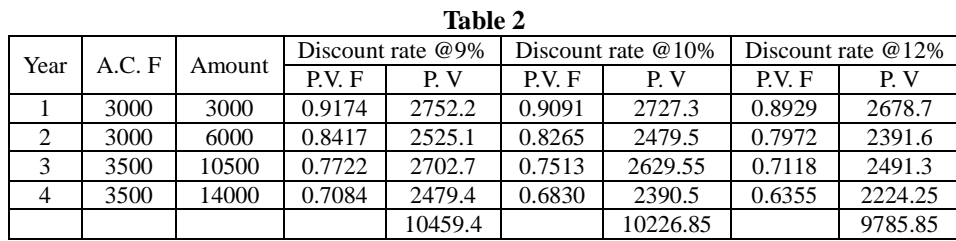

From the table,

Net Present Value, NPV @ 9% =  $10459.4 - 10000 =$ 459.4, +ve

Net Present Value, NPV @ 10% = 10226.85 – 10000 =  $226.85, +ve$ 

Net Present Value, NPV @ 12% = 9785 - 10000 = -214.15, -ve

Therefore, IRR value lies between 10% & 12%.

 $IRR = 10+ \{[226.85x(12-10)]/226.85-(-214.15)\}$ 

 $= 10+ \{453.7/441\}$  $= 10+1.028$ 

 $= 11.028%$ 

# **2. Conclusion**

United information from reference books and online contents to comprehend a simple, lucid way to understand the concept 'internal rate of return'. Some illustrations are also provided to calculate the same.

## **References**

- [1] Mathematics of Finance, Donald G Saari, Springer
- [2] Fundamentals of Business Mathematics, N.K Nag, Kalyani Publishers.
- [3] Financial Mathematics, Shaums Series.
- [4] Mathematics of Finance, Donald G Saari, Springer.
- [5] Financial Mathematics for Actuarial Science; Theory of interests, Richard James Wilders, CRC Press, Taylor and Francis Group.
- [6] Financial Mathematics, Prarthana Shahi, Ane Books, Pvt.Ltd.